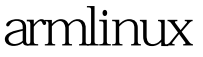

https://www.100test.com/kao\_ti2020/645/2021\_2022\_armlinux\_E5\_ 86\_c103\_645338.htm arch/arm/setup.c : void \_\_init setup\_arch(char \*\*cmdline\_p) 100Test

www.100test.com